## **Manejo y funcionamiento de la Sumadora "IFACH"**

 Lo primero antes de comenzar una suma, es poner la máquina a cero. Esto se consigue introduciendo la punta de un lápiz en el agujero más cercano al centro de la rueda superior, presionando suavemente y haciéndola girar me diante el lápiz, en sentido contrario al de las agujas de un reloj. Al principio de este movimiento debe girar únicamente la rueda superior, pero llegará un momento en que la punta del lápiz se inserte en otro agujero que presenta la rueda inferior y, a partir de aquí, arrastrará conjuntamente las dos ruedas, hasta que tropiece el lápiz en un tope que tiene el tablero, quedando ya puesta a cero la máquina.

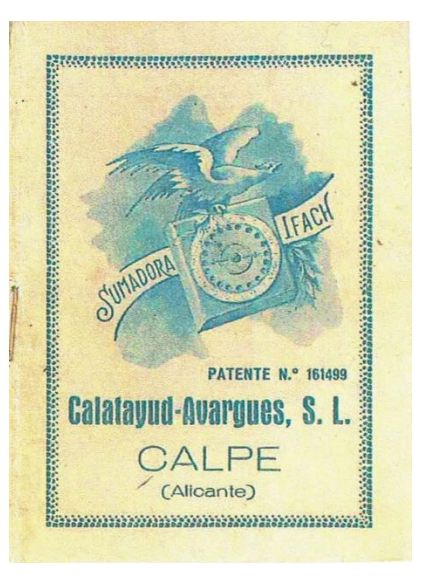

 Si la operación ha estado bien hecha, quedarán las flechas de la rueda señalando cero por sus extremos y el visor aparecerá en blanco.

 Ya en esta disposición la máquina (todo esto que hemos descrito es automático y se hace instantáneamente) se empiezan a marcar los sumandos de la *columna de la derecha de la suma*, introduciendo el lápiz en el agujero de la rueda correspondiente en los números negros del circulo, presionando y haciéndola girar en el mismo sentido que antes hasta llegar al tope, que ahora será al confrontar con el cero encarnado,<sup>[1](#page-0-0)</sup> sacando el lápiz para marcar en la misma forma todos los sumandos de la columna (los ceros de la suma no los marcaremos). Bien entendido, que el lápiz durante todo el recorrido debe ir presionando sobre el tablero del fondo de esta manera, arrastrará las dos ruedas en el mismo sentido, girando una sobre la otra un pequeño arco, que varía según el sumando que marquemos, asi, en el 9, resbala la superior sobre la inferior un arco mayor que en el 8, 7, 6, 5, etc.

 Una vez marcados todos los sumandos de la columna de la derecha; procederemos a la lectura de esta suma parcial.

 Para ello miraremos qué número indica una flecha sobre los números rojos del círculo y este número se escribirá bajo la columna como primera cifra de la suma.

<span id="page-0-0"></span> $<sup>1</sup>$  Se observará que los taladros de la rueda superior coinciden con los de la rueda inferior en el cero de abajo, y que</sup> van dejando de coincidir poco a poco hasta el cero negro, en que alcanzan su máxima discordancia. AΙ marcarlos sumandos altos, el taladro de la rueda Inferior por el que ha de pasar la punta del lápiz, es apenas visible pero bastará saber que es el inmediato en el sentido que se les marca, nunca debe de hacerse retroceder la rueda de arriba para tomar el taladro anterior de la de abajo. Esta observación se refiere a los sumandos altos, principalmente el 8, 9 y el cero de arriba, cuando haya que marcarlo, al final de una suma parcial, antes de leer las que se levan, pues como ya hemos dicho, los ceros como sumandos no se marcan. En los demás sumandos los taladros a través de los cuales ha de pasar el lápiz, son perfectamente visibles uno a través del otro

 Marcaremos ahora el número negro que indique la otra flecha, *como si fuera nn sumando más* (aunque fuere el cero de arriba) y entonces haremos la lectura de las que llevamos para la suma de la columna siguiente, en el visor que presenta la rueda. Se vuelve a poner la máquina a cero como ya se ha explicado, y se marcan las que llevamos de la siguiente manera:

 Supongamos que llevásemos 23; marcaremos dos veces el cero de arriba (diez en realidad cada vez) y luego el tres. Si fueran 15, marcaríamos una vez el cero y luego 5, etc. Si fuera un número dígito el que llevásemos, lo marcaríamos simplemente.

 Una vez marcadas las que llevásemos procederemos a marcar los sumandos de la siguiente columna, en la misma forma ya explicada, repitiéndose todas las operaciones descritas, hasta obtener todas las cifras de la suma.

 En resumen: La lectura de las cifras de la suma, se hace siempre sobre los números rojos, y antes de leer los que llevamos, es necesario marcar el número negro que hubiese quedado señalando la flecha (aunque fuera el cero de arriba).

 Antes de hacer la suma de cada columna es preciso poner a cero la máquina y marcar las que llevásemos de la columna anterior como queda explicado.

 Como regla práctica final, aconsejamos que, cuando no se sume al dictado (que es la manera más rápida de sumar), se coloque la sumadora encima de la suma a efectuar, haciéndola resbalar hacia bajo para dejar ver los sumandos por grupos de tres, y volviéndola a subir al terminar cada columna para hacer igual con la siguiente.

 Una vez practicadas unas cuantas sumas todos los movimientos se hacen habituales y todo esfuerzo mental desaparece, realizándose grandes sumas con una seguridad muy difícil de lograr en otros sistemas de máquinas sumadoras mucho más costosas.

Citamos el siguiente ejemplo para mayor inteligencia de todo lo que queda dicho.

 Pondremos a cero la sumadora; la colocaremos encima de la suma de modo que sólo sean visibles el 9, 2 y 8 (los O no se marcan) y los marcaremos; bajaremos la sumadora dejando

visibles el 9, 7 y 4 y los marcaremos. La flecha indicará sobre los números rojos un 9, que escribiremos como primera cifra de la suma; marcando el número que señala la flecha por su extremidad opuesta (1) en el visor redondo de la rueda aparecerá un 3. Ponemos la sumadora a 0 y marcamos las tres que llevamos. Subimos ahora la sumadora, de modo que sólo sean visibles el

7, 4 y 7, de la columna siguiente y los marcamos; luego dejamos ver el 4, 8, 7 y los marcamos; la flecha señalará ahora un cero, anotamos este cero, como segunda cifra de la suma y marcamos el cero de arriba antes de leer las que llevamos, que serán 4; volvemos a poner la sumadora a cero, marcamos las 4 que llevamos, y, a continuación, el 3, 8, у 6, el 3, 7, 6 y por último el 7.

 La flecha nos indicará un 4 (siempre en los números rojos) y marcado el número que señale por su extremidad opuesta (un 6), en el visor aparecerá un 4, que como no hay más columnas de sumandos escribiremos delante del 4 anteriormente obtenido, siendo pues el número 4409, la suma que buscábamos.